## **2024** !( )

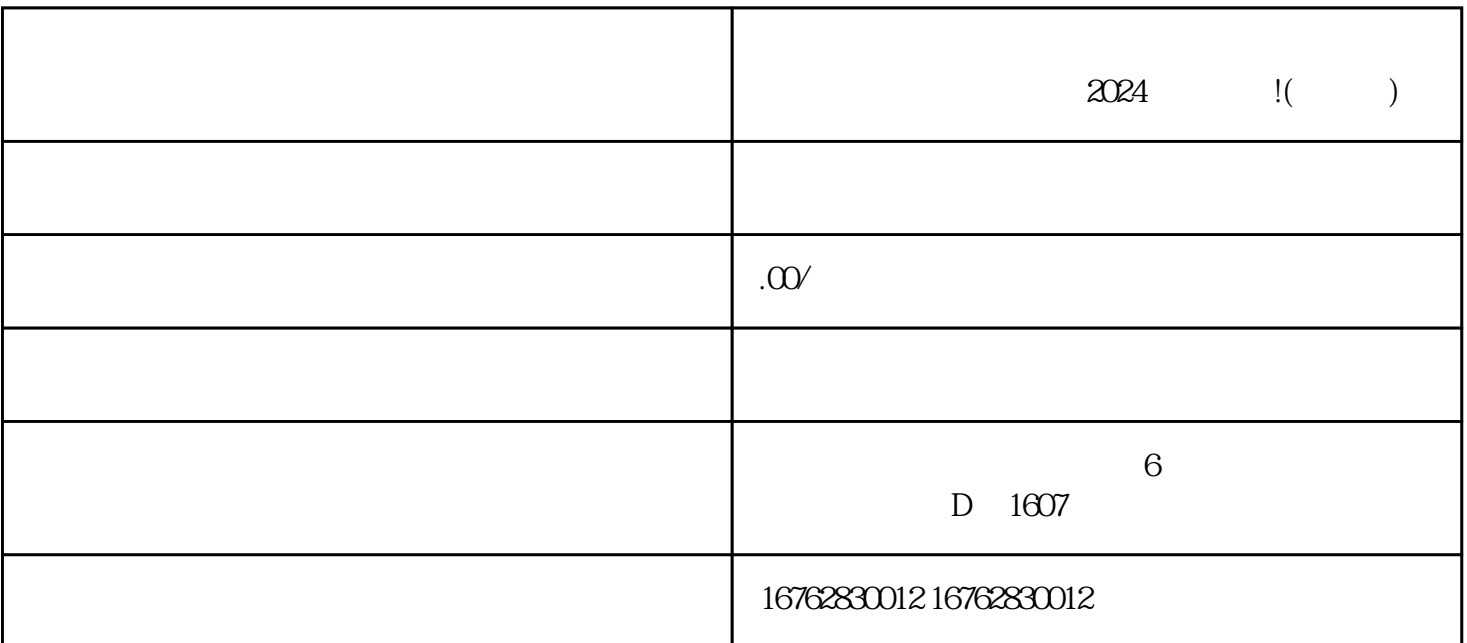

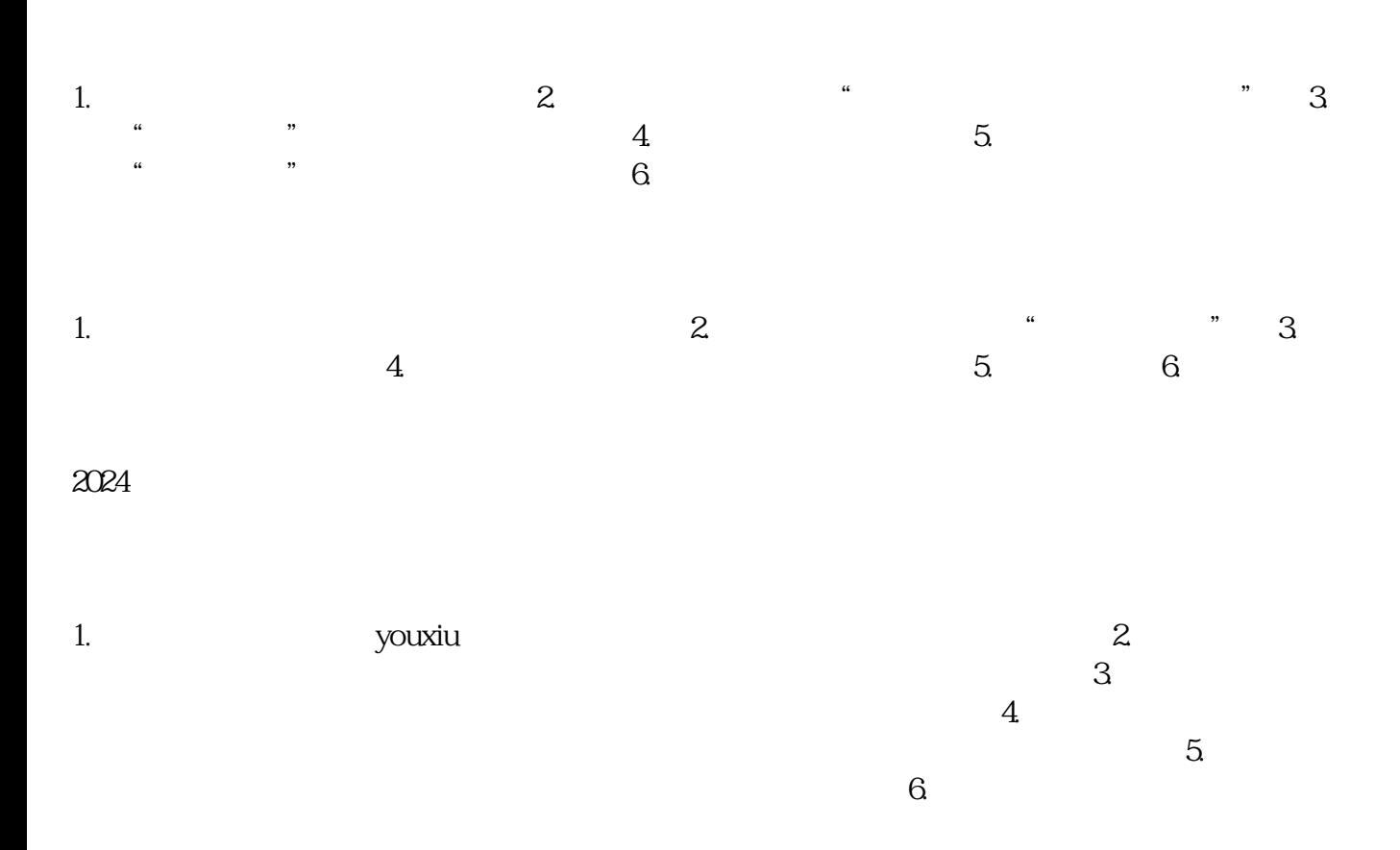

尝试重新连接Wi-

Fi或使用手机数据网络进行测试。如果是有线连接,可以检查网线是否连接松动或损坏。 排除设备故障